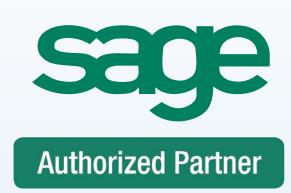

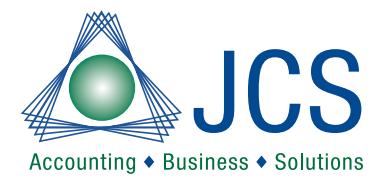

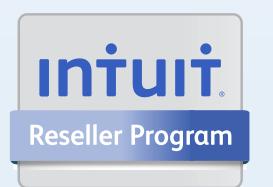

## **Consulting** Support Training

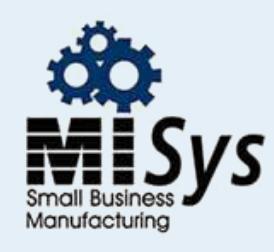

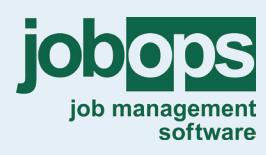

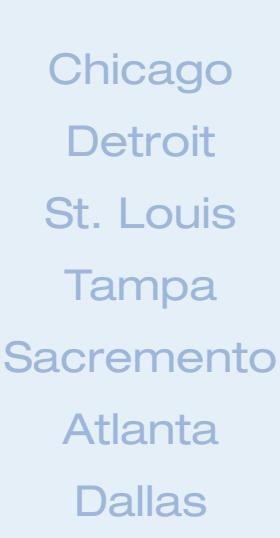

## **Sage 50 Accounting Software Training Setup**

## **100% Satisfaction Guaranteed or return to the next class for FREE. Call for BEST prices on Software • 800.475.1047 • Ask the EXPERT Technical Support Line**

You will gain a solid understanding of what you need to get your software up & running. This class will start by creating a new company. Followed with chart of accounts, customers, vendors, inventory items and beginning balances. The focus will be on all of the parameters needed for ultimate performance and maximum error prevention. After completion of this class you will have the building blocks to successfully utilize your investment. Remember to bring all your Sage 50 questions. Lunch, Software User Guide and FREE Accounting Guide included with Class. Your success is our goal!

## **Sage 50 – Level 1 Introduction**

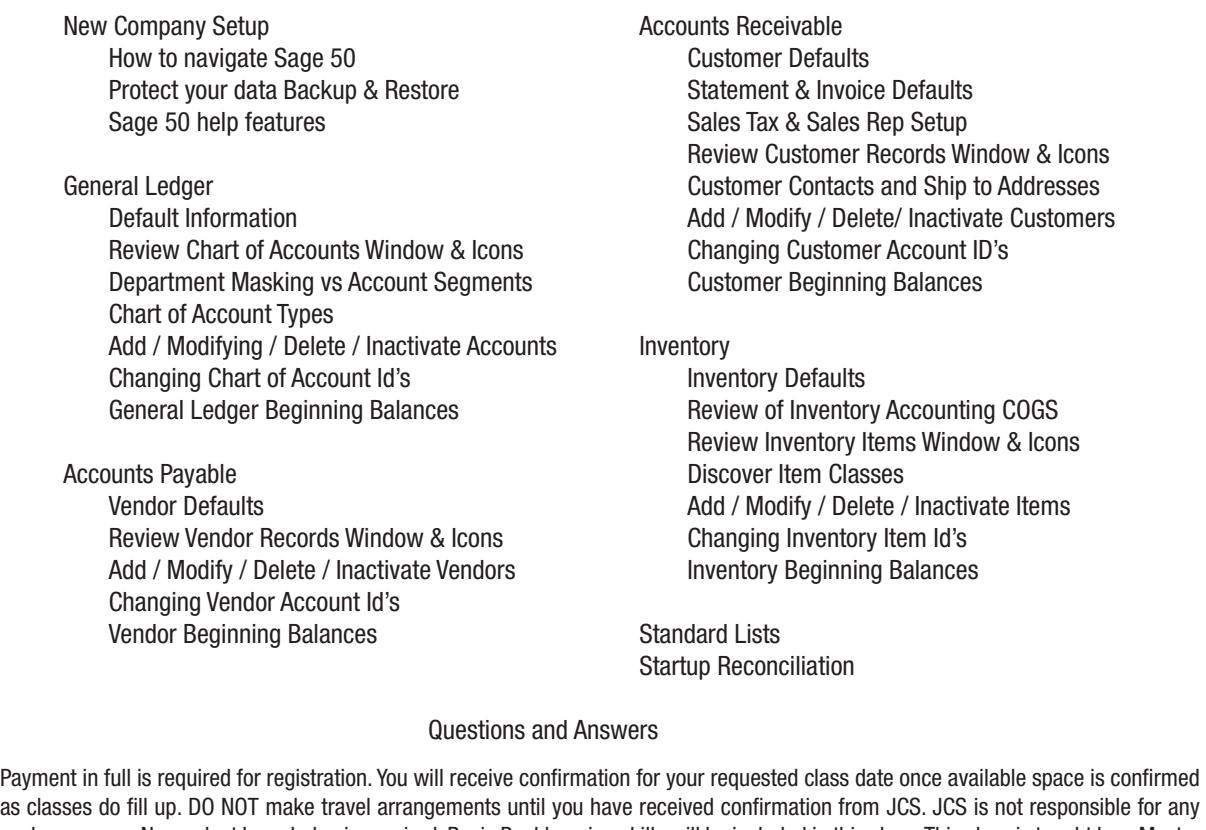

as classes do fill up. DO NOT make travel arrangements until you have received confirmation from JCS. JCS is not responsible for any such expenses. No product knowledge is required. Basic Bookkeeping skills will be included in this class. This class is taught by a Master certified trainer. Each class is a maximum of 6 students. CPE accredited and will include a certificate of completion. Course cancellation must be received in writing 5 days prior to course date. Refunds are subject to a \$50 administrative fee. The class may be rescheduled with no administrative fee.

**Lunch and FREE user guide are included with class Call Now Toll Free 800.475.1047** Payment Method: Class Date: □VISA DIMaster Card DIAmerican Express DIPlease fax or e-mail paid invoice.  $\_$  ,  $\_$  ,  $\_$  ,  $\_$  ,  $\_$  ,  $\_$  ,  $\_$  ,  $\_$  ,  $\_$  ,  $\_$  ,  $\_$  ,  $\_$  ,  $\_$  ,  $\_$  ,  $\_$  ,  $\_$  ,  $\_$  ,  $\_$  ,  $\_$  ,  $\_$  ,  $\_$  ,  $\_$  ,  $\_$  ,  $\_$  ,  $\_$  ,  $\_$  ,  $\_$  ,  $\_$  ,  $\_$  ,  $\_$  ,  $\_$  ,  $\_$  ,  $\_$  ,  $\_$  ,  $\_$  ,  $\_$  ,  $\_$  , Credit Card Number Credit Card Expiration + Company Name Company Name Credit Card Expiration Validation # \_\_\_\_\_\_\_\_\_\_\_\_\_\_\_\_\_\_\_\_\_\_\_\_\_\_\_\_\_\_\_\_\_\_\_\_\_\_\_\_\_\_\_\_\_\_\_\_\_\_\_\_\_\_\_\_\_\_\_\_\_\_\_\_\_\_\_\_\_\_\_\_\_\_\_\_\_\_\_\_\_\_\_\_\_\_\_\_\_ Cardholder Name Cardholder Signature Cardholder Signature Cardholder Signature Cardholder Signature \_\_\_\_\_\_\_\_\_\_\_\_\_\_\_\_\_\_\_\_\_\_\_\_\_\_\_\_\_\_\_\_\_\_\_\_\_\_\_\_\_\_\_\_\_\_\_\_\_\_\_\_\_\_\_\_\_\_\_\_\_\_\_\_\_\_\_\_\_\_\_\_\_\_\_\_\_\_\_\_\_\_\_\_\_\_\_\_\_ Billing Address Billing City, State Billing City, State Billing City, State Billing Zip Code authorizations **View dates or sign up www.jcscomputer.com** 

Payment is required at time services are rendered. I have read & agree to the above terms and rates. JCS is authorized to apply charges to the above credit card for training classes. Credit card or check accepted for technical support, on-sites, classes and software.